# **Onboarding Enhancements, Phase 1 - Documentation Plan**

This documentation plan describes the existing documents that will support this project and the documentation that will be created as a result of this project. Most of this documentation also overlaps with projects involving AWS for new hires and the eventual transition of company employees to AWS from VPN. See [Documentation Tickets](#page-0-0) on right for more details.

The following plan covers only **Phase 1** of the project. For material concerning Phase 2, see the **[Out of](#page-1-0)  [Scope](#page-1-0)** section of this page.

## Existing Content

Documentation already in use for this project.

<span id="page-0-0"></span>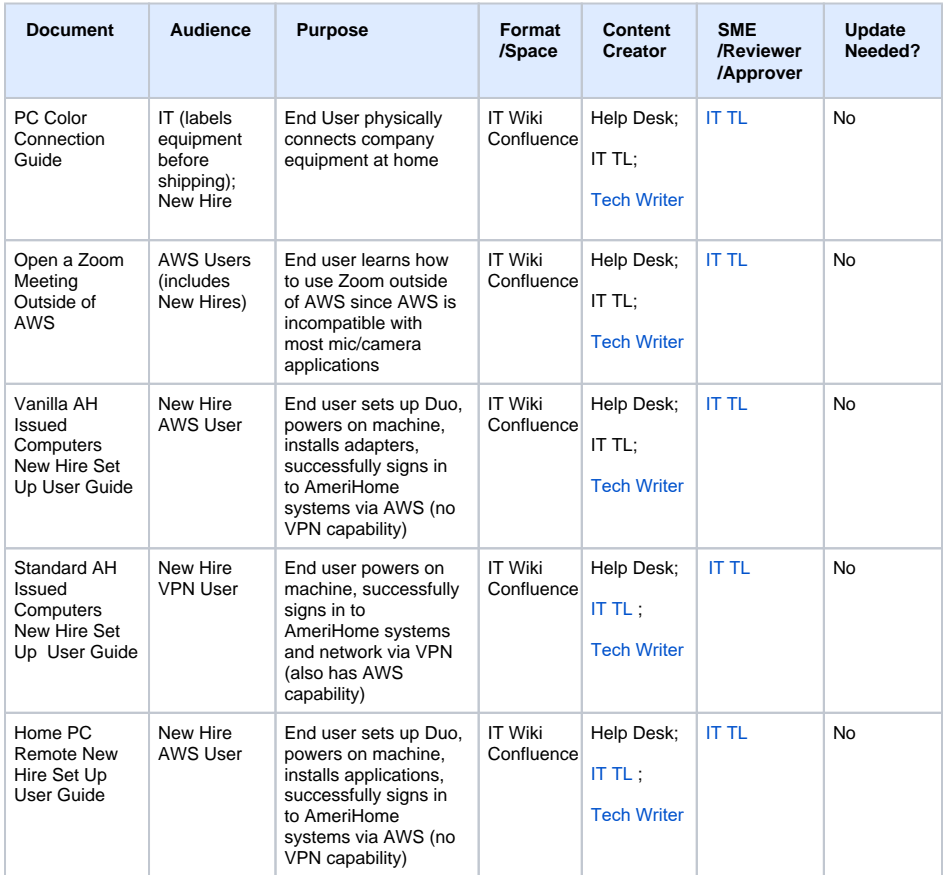

#### Jira Tickets

#### Epics

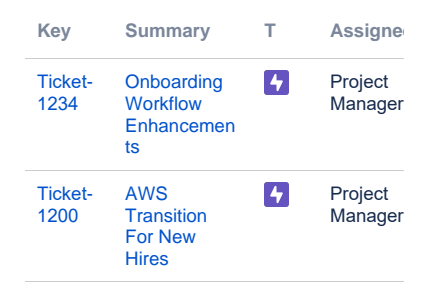

[2 issues](https://jira.amerihome.com/secure/IssueNavigator.jspa?reset=true&jqlQuery=key+in+%28PMO-1374%2CPMO-1378%29+++&src=confmacro)

#### Documentation Tickets

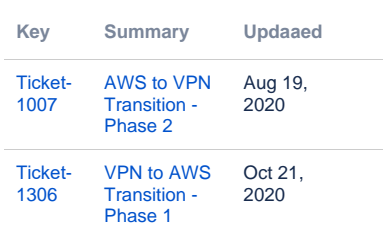

[2 issues](https://jira.amerihome.com/secure/IssueNavigator.jspa?reset=true&jqlQuery=key+in+%28PMO-1387%2C+PMO-1386%29+++&src=confmacro)

## Confluence Labels

- [remoteusersetup](https://confluence.amerihome.com/label/remoteusersetup)
- [duo](https://confluence.amerihome.com/label/duo)
- [kb-how-to-article](https://confluence.amerihome.com/label/kb-how-to-article) • [onboarding](https://confluence.amerihome.com/label/onboarding)
- [training](https://confluence.amerihome.com/label/training)
- [newhires](https://confluence.amerihome.com/label/newhires)

## Confluence Links

- [Remote New Hire First Call](https://confluence.amerihome.com/display/IT/Remote+New+Hire+-+First+Call) • Remote New Hire - Day One
- [IT Session](https://confluence.amerihome.com/display/IT/Remote+New+Hire+-+Day+One+IT+Session) • [PC Color Connection Guide](https://confluence.amerihome.com/display/IT/PC+Color+Connection+Guide)
- Open a Zoom Meeting [Outside of AWS](https://confluence.amerihome.com/display/IT/Open+a+Zoom+Meeting+Outside+of+AWS)
- [Remote Set Up User Guides](https://confluence.amerihome.com/display/IT/Remote+Set+Up+User+Guides) • Vanilla Issue
	- **Computer** Standard Issue
	- **Computer**
	- New Hire's Personal Home Computer

#### New Content Needed

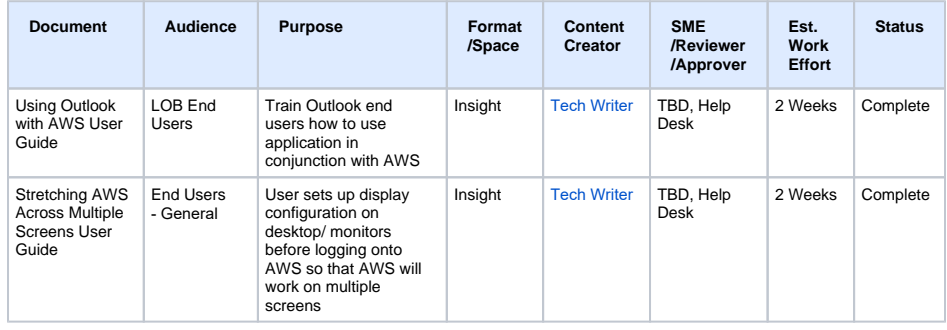

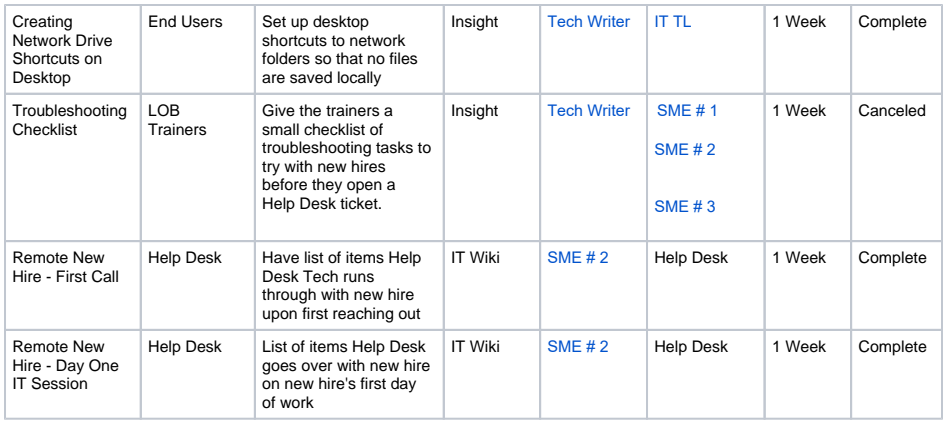

### External Links

• Set Up Guides for New Hires [\(Remote\)](https://sites.google.com/a/amerihome.com/wiki/technology/user-guides/set-up-guides-for-new-hires-remote)

### <span id="page-1-0"></span>Out of Scope

Phase 2 of Project:

Transitioning existing VPN users to AWS

## Revision History

A history of documents that have been added/reassigned/removed from this plan after initial approval.

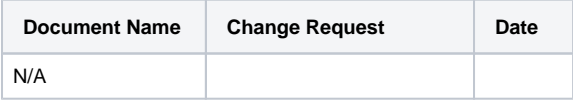